## **Use Form 41-V when making a payment:**

• With your **original** or **amended** return.

FORM

- For an **extension.** If you cannot file your Oregon return by the due date AND you owe tax to Oregon, use the payment voucher. Send the voucher and check by the due date of the return to avoid late payment penalties. Consider the payment voucher as your extension request. We will notify you only if your extension is denied. More time to file does not mean more time to pay your tax.
- For **estimated** tax payments. You are not required to make estimated payments for trust or estates. However, if you would like to make a prepayment or an estimated payment, you may use this voucher.

## **How to complete the voucher: (Please use blue or black ink to fill out your coupon and check. Do not use gel pens or red ink.)**

- 1. **Tax Year:** Fill in the date that the tax year begins and ends.
- 2. **Payment Type:** Check one payment type box to indicate if this payment is:
	- With the 2004 return.
	- For an extension of a 2004 return.
	- For a 2005 estimated payment.
	- With an amended return. Enter the tax year being amended.
	- With a prior year return. Enter the tax year.
- 3. **Tax Return Type:** Check one tax return type box for payment application.
- 4. **BIN:** Oregon business indentification number (BIN). Enter the BIN for the trust or estate return. If this is your first filing year, a BIN will be assigned when your payment is received. If you have forgotten your BIN, contact us:

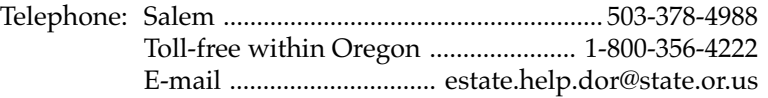

- 5. **FEIN:** Federal employer identification number (FEIN). Enter the FEIN for the estate or trust.
- 6. **Name, Address, and Telephone Number:** Enter the name of the estate or trust. Enter the name of the personal representative or trustee in the name of fiduciary box. Enter the fiduciary's address and telephone number.
- 7. **First Time Filer/New Name or Address:** Check the first time filer box if this is your first filing year. Check the new name or address box on the voucher if the name or address of the fiduciary has changed.
- 8. Make check payable to: Oregon Department of Revenue. To ensure proper credit to your account, write the estate or trust's Oregon BIN (if known) and FEIN on your check. Please round all amounts to the nearest whole dollar.
- 9. Detach the voucher and mail with your payment to: Oregon Department of Revenue

PO Box 14110

Salem OR 97309-0910

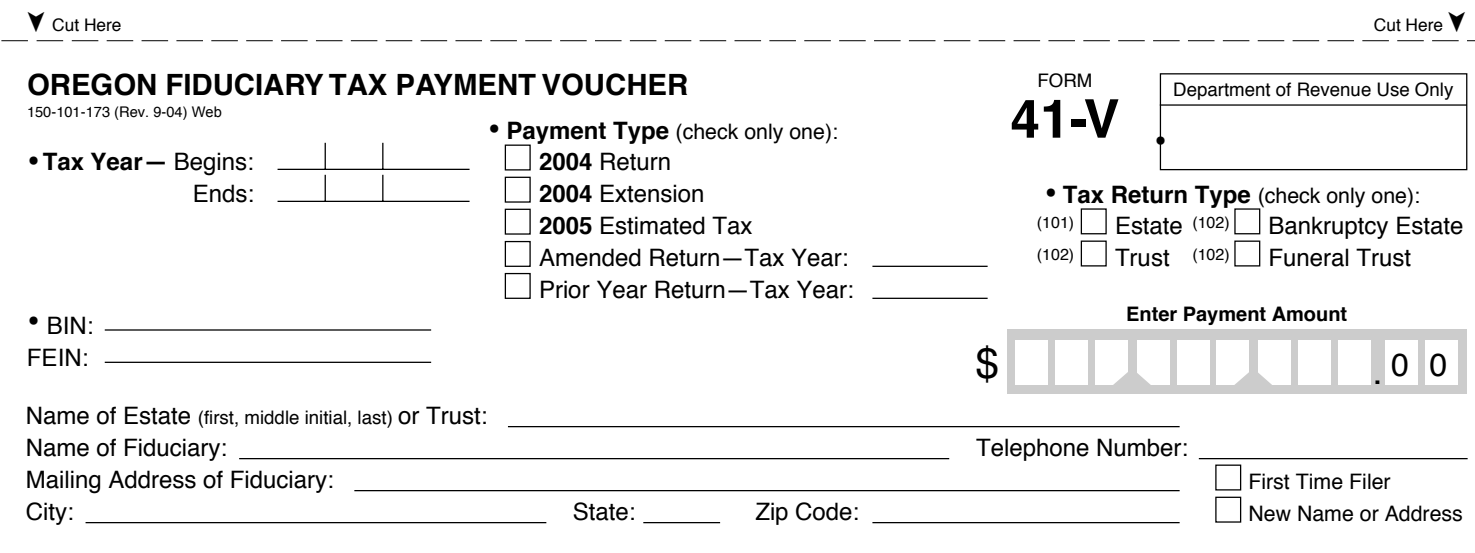